# 程式設計(**105-2**) 作業三

```
作業設計: 孔令傑
國立臺灣大學資訊管理學系
```
繳交作業時,請至 PDOGS (http://pdogs.ntu.im/judge/)為第一、二題上傳一個 PDF 檔,再 為第三題與第四題各上傳一份 C++ 原始碼(以複製貼上原始碼的方式上傳)。第四題是 bonus 加分題。 每伉學生都要上傳自己寫的解答。不接受紙本繳交;不接受遲交。請以英文或中文作答。

這份作業的截止時間是 2017 年 3 月 13 日凌晨一點。在你開始前,請閱讀課本的第 6.1−6.4 節<sup>1</sup>。 第 6.7 和 6.8 節也有幫助。如果你想知道在 C++ 裡面的「函數」是什麼,你可以先讀讀我們下週會教 的第五章 (的最前面幾頁)。為這份作業設計測試資料並且提供解答的助教是楊佩蓉 (Sophie Yang)。

### 第一題

(20分)請回答下列各小題:

(a)(10分)請考慮下面這個程式:

```
#include <iostream >
using namespace std;
int main()
{
      int a = 99;
       int b = 75;
       float r = static_cast <float >(a) / b;
       cout \langle x \rangle \langle x \rangle 
       if(r * b != a)
              cout << "WOW!\n";
       return 0;
}
```
請寫出執行後會看到的輸出結果,並用自己的話解釋為什麼輸出結果會長那樣,特別是為什麼  $r * b$  不等於 a。

- (b)(5分)承(a)小題,請修改那個程式並使用 setprecision() 函數來證明自己在(a)小題的論點。
- (c)(5分)請考慮下面這個程式。

<sup>&</sup>lt;sup>1</sup>課本是 Deitel and Deitel 著的 C++ How to Program: Late Objects Version 第七版。

```
#include <iostream >
using namespace std;
int main()
{
 bool hasBadRatio = false;
  for(int num = 1; num < 100; num++){
    for(int deno = 1; deno < 100; deno++)
    {
      float r = static_cast <float >(num) / deno;
      if(num != deno * r){
        cout \lt num \lt " " \lt deno \lt " " \lt r \lt " \n";
        hasBadRatio = true;
       break;
      }
    }
    if(hasBadRatio == true)
      break;
 }
  return 0;
}
```
請用自己的話說明這個程式在做什麼, 特別是 hasBadRatio 這個 Boolean 變數以及那兩個 break 的用途。

重點說明:我們把如上面這個程式中的 hasBadRatio 這種變數叫做 flag (旗標), 就是「如果某件 事發生了,就趕快把旗子舉起來,這樣其他人看到之後,就去幹嘛幹嘛。」請試著體會 flag 的用途 和使用時機(並且據此回答這一題)。你可以想想,但是不用回答:如果不使用這個 flag,要怎麼 一次跳出兩層迴圈?如果很麻煩,那就是使用 flag 的理由。

## 第二題

(20 分; 一小題 10 分)敬傑寫了一個程式,希望可以讓使用者輸入兩個整數 n 和 m 之後,讓程式輸出 「在 n 個人之中取 m 個人的組合數 ,例如 4 取 2 有 6 種組合、6 取 3 有 20 種組合之類的。他寫的程 式碼如下:

```
#include <iostream >
using namespace std;
int main()
{
  int n = 0, m = 0;
  cin >> n >> m;
  if(n > m){
    int num = 1;
    for(int i = 1; i \le n; i++)num * = i;int de1 = 1;
    for(int i = 1; i \le m; i++)de1 * = i;int de2 = 1;
    for(int i = 1; i \leq n - m; i++)de2 * = i;
    cout << num / (del * de2);
  }
  return 0;
}
```
- (a) 佩蓉跟他說這個程式在 n 不大的時候可以算出正確解答, 但若 n 太大就不行了 (你可以輸入  $n = 13 \cdot m = 3$ 試試)。請幫佩蓉跟敬傑用白話解釋問題出在哪裡,並且修改敬傑的程式碼去加入 一些 cout 敘述,以證明你的論點。
- (b) 請修改敬傑的程式,在「不使用除了 int 以外的資料型態」的前提下,可以有比較多的機會計算 出正確的答案。你的程式碼至少應該要在  $n = 13 \cdot m = 3$  的時候算出正確答案。

重點說明 1:我們當然可以把 num 的型態改成 long long int,這樣就可以解決一些問題,但這 不是這一題要你做的事。請從「演簋法」的角度,也就是程式運簋的流程和邏輯的角度夫思考, 看看如何修改程式運算的步驟和順序,來讓依然只用到 int 的程式可以有更多機會算出正確答案。

重點說明 2:不管怎樣,在只宣告整數變數的要求下,這個程式都不可能可以對所有輸入都計算 出正確的結果。雖然不要求,但你可以試著想想看如何可以大幅度地擴充這個程式可接受的參數 範圍。小提示一下:用陣列可能是個好主意!

### 第三題

 $(60 \text{ A})$  有一家雷信公司正在研擬一個新服務區域的無線基地臺設置計畫<sup>2</sup> 在這個區域裡,一共有 *n* 個 城鎮,編號為 1、2、···、n,而城鎮i的人口數是  $P_i \circ \triangle$ 司將此區域以一公里為單位,畫出了一個二 維座標系,並且以 ( $x_i, y_i$ ) 表示城鎮  $i$  的位置。換句話說,城鎮  $i_1$  跟城鎮  $i_2$  之間的距離是

$$
\sqrt{(x_{i_1}-x_{i_2})^2+(y_{i_1}-y_{i_2})^2}
$$

公里。如果一個基地臺跟一個城鎮的距離在 d 公里以内,我們就說這個基地臺可以「覆蓋﹔這個城鎮, 也就是這個城鎮的人可以收得到強度足夠的從該基地臺發出的訊號。公司預計在此區域的 n 個城鎮中挑 選 p 個城鎮設置基地臺, 以求能覆蓋最多的人口數。

佩蓉在這家電信公司工作,負責挑出這 p 個城鎮。為此,佩蓉設計了一個貪婪演算法 (greedy algorithm)。首先在所有城鎮中,佩蓉去找出「如果蓋在這裡,將可以覆蓋最多人」的城鎮,然後設一 個基地臺在那裡。現在佩蓉還能再設置 p-1 個基地臺, 所以她如法泡製, 在所有還沒有基地臺的城鎮 中,找出「如果蓋在這裡,將可以覆蓋最多還沒被覆蓋的人」的城鎮,設一個基地臺在那裡,然後繼續 如此直到挑出 p 個城鎮去設置基地臺為止。如果在任一時刻遇到有兩個以上的城鎮可以被選,就選編號 較小的那個。

舉例來說,假設有八個城鎮的分佈如圖 1 所示,而他們的人口數 Pi 由城鎮 1 至城鎮 8 分別是 10、 15、10、20、20、25、15 和 10。假設覆蓋半徑  $d = 3$ ,要如何用佩蓉的演算法找出  $p = 3$  個城鎮來設置 基地臺呢?首先,我們要對每個城鎮都計算「如果蓋在這裡,將可以覆蓋多少人」,例如若是蓋在城鎮  $1, \overline{0}$  可以覆蓋城鎮 1 和 7 的共 25 人,蓋在城鎮 2 則可以覆蓋城鎮 2、3 和 8 的共 35 人,依此類推。我 們很快可以發現蓋在城鎮 8 可以覆蓋共 55 人是最多的 (城鎮 4 與 8 的距離恰好是 3,剛剛好可以被覆 蓋),所以我們會將第一個基地臺設置在城鎮8,如圖2所示。

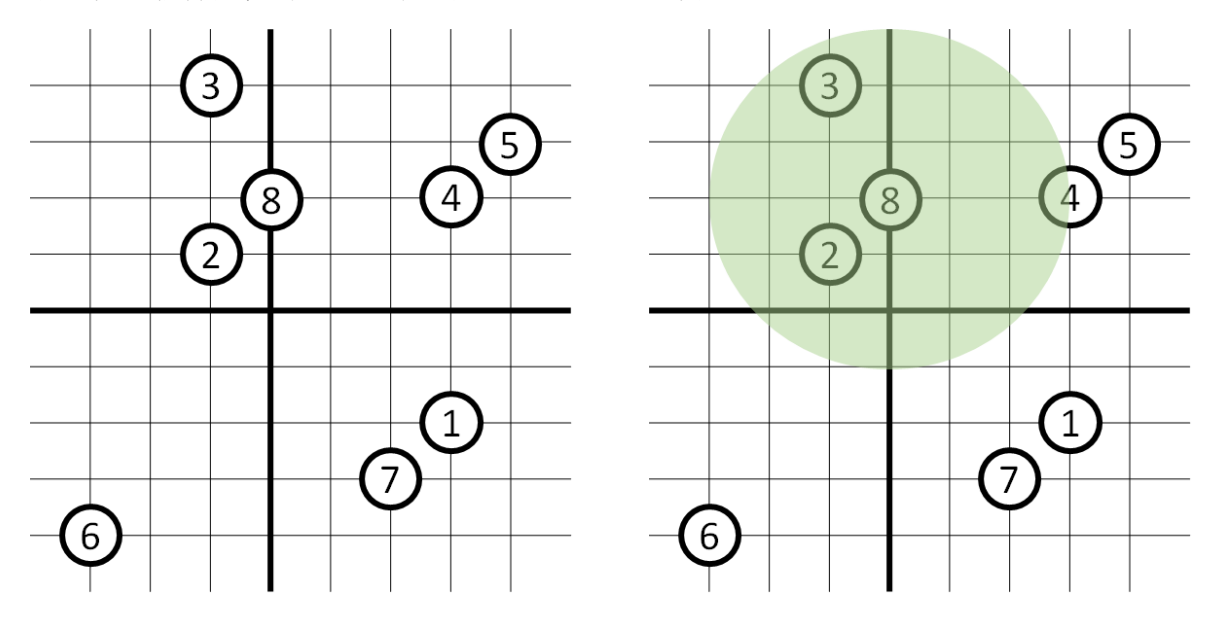

用 C++ 重寫一次,當時寫的 Python 程式碼派不上什麼用場的。

Figure 1: 八個城鎮 **Figure 2: 第一次選**取

接著我們對城鎮 1 到 7 再計算 「 如果蓋在這裡,可以覆蓋多少還沒被覆蓋的人 」。舉例來說,城鎮 2 跟 3 仳時能再多覆蓋的人數是 0 了,因為這兩個城鎮都已經被城鎮 8 的基地臺覆蓋了;城鎮 4 跟 5 <sup>2</sup>如果你有修 105-1 學期的「商管程式設計」,對,這一題跟那時的某份作業的某一題是一樣的。不過你也不用太開心;當你要

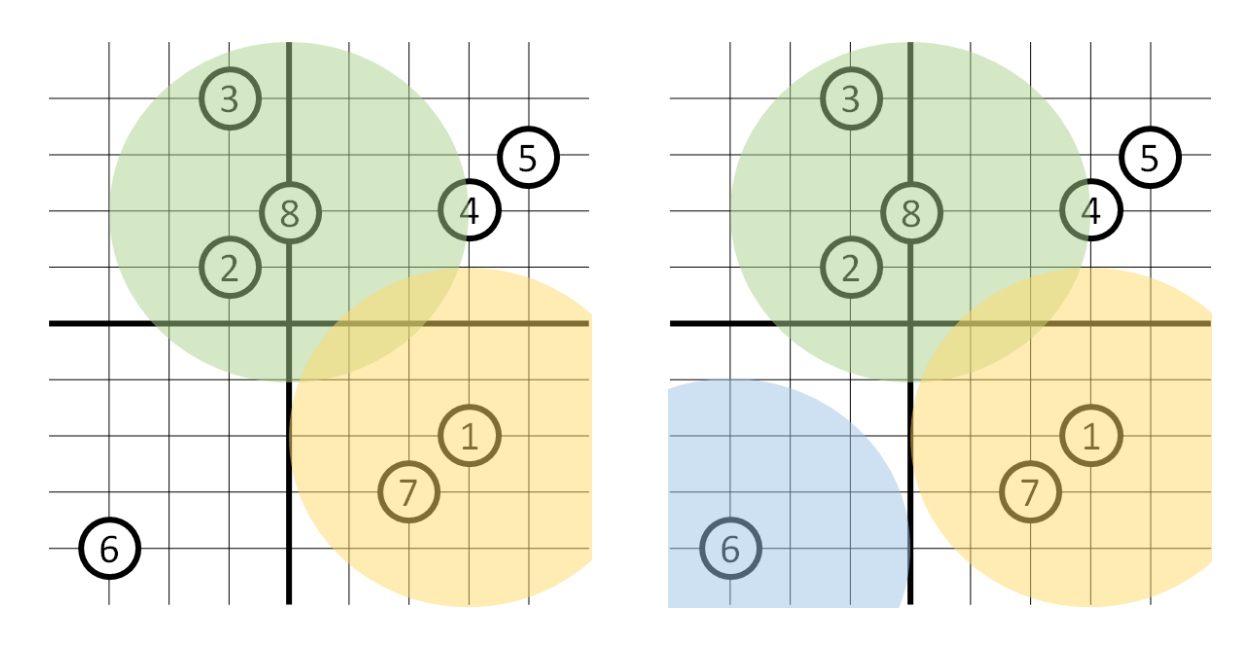

Figure 3: 第二次選取 **Figure 4: 第三次選**取

則都還能再多覆蓋城鎮 5 的 20 人。我們很快可以發現,城鎮 1、6 跟 7 都各可以再多覆蓋 25 人,因此 我們選擇在城鎮 1 (編號最小)設置一個基地臺,如圖 3 所示。請注意雖然城鎮 4 可以覆蓋 50 人,但 我們不會選它,因為它能「再多覆蓋」的人只有20人。

最後,我們再針對城鎮 2 到 7 計算 「如果蓋在這裡,可以覆蓋多少還沒被覆蓋的人」。很快地我們 會發現城鎮 6 的 25 人是最大的,因此將最後一個基地臺設置在城鎮 6,如圖 4 所示。總共我們覆蓋了 105 人 (只有城鎮 5 的人沒有被覆蓋到)。

有一些情況下,我們執行上面的演算法後,只蓋了不到 p 個基地臺,就已經覆蓋所有的城鎮了。如 果是這樣,在演算法的最後,我們就再去把基地臺由編號最小而還沒有基地臺的城鎮開始蓋,直到蓋滿  $p$ 個為止。

在本題中,請幫佩蓉實做這個演算法。

#### 墄⃭婒㖶烉**Pseudocode**

在描述一個演算法時,我們經常喜歡以 pseudocode 呈現<sup>3</sup>。所謂 pseudocode,就是把演算法的步驟以 程式邏輯的方式編排與呈現,而不要只是寫成一段文字。寫 pseudocode 經常是「從文字描述的演算法 到以程式碼實做的程式,之間的一個過程,也就是從「設計」到「實做」的一個中間步驟。

以佩蓉的演算法為例,最初步的 pseudocode 可以長這樣:

for 基地臺 i 從 1 到 p 在沒有基地臺的城鎮中找出「若蓋在這裡可以覆蓋最多還沒被覆蓋的人」的 設基地臺 j 在該城鎮

可以看到其實就是上面那段文字描述,只是已經有一點迴圈的階層架構了。更進一步地,我們可以寫:

<sup>3</sup>中文翻譯成「虛擬碼」,聽起來挺怪的。

```
for 基地臺 j 從 1 到 p
 maxCover = -1maxCoveringTown = 0
 for 城鎮 i 從 1 到 n
   if 城鎮 i 沒有基地臺
    cover = 如果蓋在這裡,將可以覆蓋的還沒被覆蓋的人的人數
    if cover > maxCover
      maxCover = cover
      maxCoveringTown = i
 設基地臺 j 在城鎮 maxCoveringTown
```
如果我們再更谁一步:

```
官告一個空的基地臺清單
for j ⽆ 1 ⇘ p
 maxCover = -1maxCoveringTown = 0
 for 城鎮 i 從 1 到 n
   if 城鎮 i 沒有基地臺
    cover = 0for 城鎮 k 從 1 到 n
      if 城鎮 k 還沒被覆蓋 and 「i 跟 k 的距離」小於等於 d
        cover += 城鎮 k 的人口
    if cover > maxCover
      maxCover = cover
      maxCoveringTown = i
 在基地臺清單新增城鎮 maxCoveringTown
```
如此這般,逐步將細節加入 pseudocode 中,最後 pseudocode 就會變成真的 code,就可以實做出佩蓉 的演算法了 $4$ !

隨著要解決的問題規模愈來愈大,要寫的程式就會愈來愈複雜,如果只有一個粗略的想法就開 始寫程式,常常會難以下手或錯誤百出。有經驗的程式設計師通常會先寫 pseudocode,透過逐步在 pseudocode 中加入細節,一邊釐清想法,一邊逐步接近最終要撰寫的程式。這樣的經驗累積得夠多之 後,就不用「寫」pseudocode 了,這樣的流程會自然在你的腦中進行,然後你就會發現比起之前,自己 能夠寫更困難的程式了!

#### 輸入輸出格式

系統會提供一共 20 組測試資料, 每組測試資料裝在一個檔案裡。在每個檔案中, 第一列存放三個整數  $n \cdot p$  跟 *d*; 在第二列至第 *n* + 1 列中,第 *i* 列存放三個整數  $x_{i-1} \cdot y_{i-1}$  與  $P_{i-1} \cdot \pi$ 分別表示第 *i* − 1 個 城鎮的 *x* 座標、y 座標和人口數。在任意一列中,兩個數字之間都以一個空白隔開。已知 2 < *n* < 50、

<sup>&</sup>lt;sup>4</sup>在這些 pseudocode 中,我們設定 maxCover = -1。如果我們改成寫 maxCover = 0,看起來很像,但執行下去會有一些細微 的差別。請試著理解差別在哪裡吧!

2 ≤ *p* < *n* ⋅ 0 ≤ *d* ≤ 300 ⋅ −100 ≤ *x<sub>i</sub>* < 100 ⋅ −100 ≤ *y<sub>i</sub>* < 100 ⋅ 1 ≤ *P<sub>i</sub>* < 100 ◦ 不會有兩個城鎮落在同 一個地點。

讀入這些資料之後,請根據題目指定的演算法,求出應該在哪 p 個城鎮設置基地臺,然後依照選擇 的先後順序由先而後印出這些城鎮的編號,最後輸出被覆蓋的總人數。任兩個城鎮編號間,用一個空白 隔開。舉例來說,如果輸入是

則輸出應該是

8 1 6 105

#### 你上傳的原始碼裡應該包含什麼

你的.cpp 原始碼檔案裡面應該包含讀取測試資料、做運算,以及輸出答案的 C++ 程式碼。當然,你應 該寫適當的註解。針對這個題目, 你不可以使用上課沒有教過的方法。

#### 評分原則

- 這一題的其中 40 分會根據程式運算的正確性給分。PDOGS 會編譯並執行你的程式﹑輸入測試資 料,並檢查輸出的答案的正確性。前 30 分由 15 筆測試資料判定分數,一筆測試資料佔 2 分;後 10 分由 5 「組 」測試資料判定分數,每一組裡面有若干筆測試資料,全對的話才能得到 2 分。 之所有有「測資組」的設定,簡單地來說就是減少不完全正確的程式碰巧得到高分的機率。請大 家努力考慮所有的可能性吧!
- 這一題的其中 20 分會根據你所寫的程式的品質來給分。助教會打開你的程式碼並檢閱你的程式的 渾篔邏輯、可讀性,以及可擴充性(順便檢杳你有沒有使用上課沒教過的語法,並且抓抓抄襲)。 請寫一個「好」的程式吧!

## 第四題(**bonus**)

(20分)承上題,我們來試著改進一下我們的演算法。這個演算法雖然簡單,但有個明顯的缺點:每一 輪都只考慮蓋「一個」基地臺的影響,也就是考慮得不夠全面。考慮到全盤考慮要花太多時間,讓我們 來試試看考慮「兩個」基地臺吧。現在每一輪要挑選基地臺時,我們要在所有還未有機地臺的城鎮中, 一次挑選「在那兩個城鎮各蓋了一個基地臺之後能覆蓋到最多人」的那兩個城鎮來蓋基地臺。假設我們 最多可以蓋  $p$  個而且  $p$  是偶數,那麼我們會在  $\frac{p}{2}$  輪之後結束挑選;假如  $p$  是奇數,那麼前  $\frac{p-1}{2}$  輪我們 會各挑兩個城鎮,第  $\frac{p+1}{2}$  輪我們就回復到只挑選一個城鎮。

本題的輸入格式和第三題一樣,輸出時也依然是將每一輪挑選的城鎮編號依序輸出,而在單一輪內 要輸出兩個城鎮編號時,請先輸出編號小的再輸出編號大的。最後一樣要輸出總覆蓋人數。如果在單一 輪中,有好幾對城鎮能覆蓋一樣多人的話,該怎麼選擇呢?假設一對城鎮是城鎮*i* 跟城鎮 *j*,*i* < *j*,我 們說城鎮i 是這對城鎮中的小編號城鎮, 城鎮 j 則是大編號城鎮。當能覆蓋最多人的城鎮組合超過一組 時,就挑小編號城鎮的編號最小的那對城鎮興建基地臺;如果還有平手,就挑大編號城鎮最小的那對城 鎮。舉例來說,城鎮3跟7的組合優先於城鎮4跟5的組合,也優先於城鎮3跟8的組合。

請考慮下列範例。如果輸入是

6 3 2 0 0 20

1 1 25

2 2 30

3 3 25

4 4 20

4 0 35

則輸出應該是

1 4 6 155

請注意如果使用第三題的演算法,我們會依序挑選城鎮 3、6、1,最終只覆蓋 135 人。也請注意在第一 輪中,我們挑城鎮 1 和 4,但城鎮 2 和 4 或 2 和 5 也可以覆蓋一樣多人,我們選城鎮 1 和 4 是因為其 小編號城鎮的編號最小。

針對這個題目,你可以使用任何方法。這一題的 20 分都根據程式運算的正確性給分,前 15 分由 15 筆測試資料給分,一筆 1 分;後 5 分由 5 組測試資料給分,一組 1 分。